## How to Generate Employee Earnings in Process Pay Groups

Generate default earning, approved time entries and posted Time Off Requests:

- 1. Click Process Pay Groups from Payroll module.
- 2. Select Pay Group by checking the corresponding checkbox.

| Inflexibity         Inflexibity         Inflexibity <thinflexibity< th=""> <thinflexibity< th=""></thinflexibity<></thinflexibity<>                                                                                                    |                                                               |               |               |
|----------------------------------------------------------------------------------------------------|---------------------------------------------------------------|---------------|---------------|
| ay Groups<br>Tay Groups<br>Tay Groups<br>Weeky Weeky 12152015 08/01/2017 08/07/2017 08/10/2017 0.00<br>Commissions Commission 12152015 07/01/2017 07/31/2017 08/05/2017 0.00<br>Monthy Monthy 12152015 07/01/2017 07/31/2017 08/05/2017 0.00<br>Bi-Weeky Bi-Weeky 12152015 07/02/2018 07/13/2018 0.00<br>Bi-Weeky Bi-Weeky 12152015 07/02/2018 07/13/2018 0.00<br>Bi-Weeky 12152015 07/02/2018 07/13/2018 0.00<br>Bi-Weeky 12152015 07/02/2018 07/13/2018 07/13/2018 0.00<br>Bi-Weeky 12152015 07/02/2018 000<br>Bi-Weeky 12152015 000<br>Bi-Weeky 1215200 000<br>Bi-Weeky 1215200 000<br>Bi-Weeky 1215200 000 |                                                               |               |               |
| Imply Georgia         Description         Bank Account         Egg Date<br>(125075         Operation of the Date<br>(125075         Operation of the Date<br>(1250755         Operation of the Date<br>(125075         Operation of the Date<br>(125075         Operation of the                                                                                                    |                                                               |               |               |
| Internet/<br>weekly         Internet/<br>Topological         Internet/<br>Topological <thi< td=""><td></td><td></td><td></td></thi<>                                                                                                    |                                                               |               |               |
| Weekly         Veekly         12152015         08/01/2017         08/07/2017         08/07/2017         08/07/2017         08/07/2017         08/07/2017         08/07/2017         08/07/2017         08/07/2017         08/07/2017         08/07/2017         08/07/2017         08/07/2017         08/07/2017         08/07/2017         08/07/2017         08/07/2017         08/07/2017         08/07/2017         08/07/2017         08/07/2017         08/07/2017         08/07/2017         08/07/2017         08/07/2017         08/07/2017         08/07/2017         08/07/2017         08/07/2017         08/07/2017         08/07/2017         08/07/2017         08/07/2017         08/07/2017         08/07/2017         08/07/2017         08/07/2017         08/07/2017         08/07/2017         08/07/2017         08/07/2017         08/07/2017         08/07/2017         08/07/2017         08/07/2017         08/07/2017         08/07/2017         08/07/2017         08/07/2017         08/07/2017         08/07/2017         08/07/2017         08/07/2017         08/07/2017         08/07/2017         08/07/2017         08/07/2017         08/07/2017         08/07/2017         08/07/2017         08/07/2017         08/07/2017         08/07/2017         08/07/2017         08/07/2017         08/07/2017         08/07/2017         08/07/2017         08/07/2017         08/07/2017                                                                                                    |                                                               |               |               |
| Commissions         Commission         12152015         07/01/2017         08/05/2017         0.00         ✔           Monthly         Monthly         12152015         07/01/2017         08/05/2017         0.00         ✔           Bi-Weekly         12152015         07/01/2017         08/05/2017         0.00         ✔           mployees         I         12152015         07/02/2018         07/13/2018         0.00         ✔                                                                                                    | 12132013 0710(2017 0722)2017 07272017                         |               |               |
| Monthly         Monthly         12152015         07/01/2017         001/31/2017         080/82017         0.00         ✔           B-Weesty         B-Weesty         12152015         07/02/2018         07/13/2018         0.00         ✔         ■           mployees          B-Merriste         B-Merriste         B-Merriste         B-Merriste         ■                                                                                                    | 12152015 08/01/2017 08/07/2017 08/10/2017                     | 0.00          |               |
| Perveetiy Bi-Weetiy 12/152015 07/02/2018 07/13/2018 07/13/2018 0.00      ■      mployees      Generate      Dopn X Remove Export                                                                                                    | 12152015 07/01/2017 07/31/2017 08/05/2017                     | 0.00          |               |
| mployees<br>)) Generate 🗋 Open X Remove Export+ 🗵 Vev+ Filter (F3)                                                                                                    | 12152015 07/01/2017 07/31/2017 08/08/2017                     | 0.00          |               |
| Cenerate D Open X Remove Export 93 View Filter (F3)                                                                                                    | 12152015 07/02/2018 07/13/2018 07/13/2018                     | 0.00          |               |
|                                                                                                    | arning to Description Pay Group Calculation Type Department V | WC Code Hours | s Rate Amount |
| Totals: 0                                                                                                    | nning w Ursunjuuri ny woop Cacuation type Department Y        | WC Code Hours | s Rate Amount |

Multiple pay groups can be selected if needed.

3. Set the value for the following fields:

- a. Bank Account
  - b. Begin Date
  - c. End Date
  - d. Paycheck Date

(i) If approved time entries from Time Approval and posted Time Off is within the selected pay period, earnings are displayed

- 4. Click Save button
- 5. Click Generate grid button to generate the employees under the selected Pay Group.

Existing earning from approved time entries and time off are not overridden by generated earnings

To use default hours specified in the earnings, check the **Use Default Hours** checkbox. To use a different hour, do not check the **Use Default Hours** but instead set hours in the **Override Hours** column.

- To edit generated earnings, double click on the cell data to edit Editable columns:
  - a. Department
  - b. WC Code
  - c. Hours
  - d. Rate

Import time entries:

- 1. Click Process Pay Groups from Payroll module.
- Click Import

## 3. Select CSV file

| Details     | No file chosen |               |            |            |               |                |                   |                   |
|-------------|----------------|---------------|------------|------------|---------------|----------------|-------------------|-------------------|
| Pay Groups  |                |               |            |            |               |                |                   |                   |
| Pay Group*  | Description    | Bank Account* | Begin Date | End Date   | Paycheck Date | Override Hours | Use Default Hours | Exclude Deduction |
| time citry  | nine chuy      | 12132013      | 07710/2017 | 0772272017 | 0/12/12017    | 0.00           |                   |                   |
| Weekly      | Weekly         | 12152015      | 08/01/2017 | 08/07/2017 | 08/10/2017    | 0.00           | <b>&gt;</b>       |                   |
| Commissions | Commission     | 12152015      | 07/01/2017 | 07/31/2017 | 08/05/2017    | 0.00           | >                 |                   |
| Monthly     | Monthly        | 12152015      | 07/01/2017 | 07/31/2017 | 08/08/2017    | 0.00           | >                 |                   |
| Bi-Weekly   | Bi-Weekly      | 12152015      | 07/02/2018 | 07/13/2018 | 07/13/2018    | 0.00           | ~                 |                   |
| mployees    |                |               |            |            |               |                |                   |                   |

## 1. Click Process Pay Groups from Payroll module.

2. Select Pay Group by checking the corresponding checkbox.

Multiple pay groups can be selected if needed. (ii)

3. Set the value for the following fields: a. Bank Account

- b. Begin Date
- c. End Date

(i)

d. Paycheck Date

4. Click Generate grid button to generate the employees under the selected Pay Group.

To use default hours specified in the earnings, check the Use Default Hours checkbox. To use a different hour, do not check the Use (i) Default Hours but instead set hours in the Override Hours column.

## 5. Click Process toolbar button to generate paychecks.

| iave Undo Proc                                                                  | ess Close                                                    |                                |                        |           |                        |                |                   |                    |
|---------------------------------------------------------------------------------|--------------------------------------------------------------|--------------------------------|------------------------|-----------|------------------------|----------------|-------------------|--------------------|
| Details                                                                         |                                                              |                                |                        |           |                        |                |                   |                    |
| Pay Groups                                                                      |                                                              |                                |                        |           |                        |                |                   |                    |
| Pay Group                                                                       | Description                                                  | Bank Account                   | Begin Date             | End Date  | Paycheck Date          | Override Hours | Use Default Hours | Exclude Deduction  |
| Weekly                                                                          | Weekly                                                       | 12152015                       | 2/7/2016               | 2/13/2016 | 2/19/2016              | 0.00           | $\checkmark$      |                    |
| Commissions                                                                     | Commission                                                   | 12152015                       | 2/7/2016               | 2/7/2016  | 2/19/2016              | 0.00           | $\checkmark$      |                    |
| Monthly                                                                         | Monthly                                                      | 12152015                       | 1/31/2016              | 2/27/2016 | 2/19/2016              | 0.00           | $\checkmark$      |                    |
|                                                                                 |                                                              |                                |                        |           |                        |                |                   |                    |
| ✓ Bi-Weekly                                                                     | Bi-Weekly                                                    | 12152015                       | 1/31/2016              | 2/13/2016 | 6/9/2016               | 0.00           | ~                 |                    |
| Bi-Weekly Employees                                                             | Bi-Weekly<br>Open X Remove III Laj                           |                                |                        | 2/13/2016 | 6/9/2016               | 0.00           | ~                 |                    |
| Bi-Weekly Employees                                                             |                                                              |                                |                        |           | 6/9/2016<br>Department | 0.00<br>Hours  | Rate              | Amount             |
| Bi-Weekly  Employees G Generate Earning Id                                      | Open X Remove 部 Lay<br>Description                           | yout Q. Filter Rec             | ords (F3)              |           |                        |                |                   | Amount             |
| Bi-Weekly Employees Generate Earning Id                                         | Open X Remove 部 Lay<br>Description                           | yout Q. Filter Rec             | ords (F3)              | on Type   |                        | Hours          |                   | Amount<br>4,500.00 |
| Bi-Weekly Employees Generate Earning Id 00001005123 : Kate I                    | Open X Remove 器 Lay<br>Description<br>Goshorm                | yout Q Filter Rec<br>Pay Group | ords (F3)<br>Calculati | on Type   | Department             | Hours          | Rate              |                    |
| Bi-Weekly  Employees G Generate G Generate G Earning Id 0001005123 : Kate I SAL | Open X Remove BB Lay<br>Description<br>Soshorn<br>Salary Pay | yout Q Filter Rec<br>Pay Group | ords (F3)<br>Calculati | on Type   | Department             | Hours          | Rate              | 4,500.00           |
| Bi-Weekly  Employees Generate Earning Id 00001005123 : Kate I                   | Open X Remove BB Lay<br>Description<br>Soshorn<br>Salary Pay | yout Q Filter Rec<br>Pay Group | ords (F3)<br>Calculati | on Type   | Department             | Hours          | Rate              | 4,500.00           |

When clicked again, the Generate grid button will also add to the grid newly created time entries (if there are any) as well as records the were already processed.

6. If there are paychecks generated under the selected Pay Group already, the system will prompt to confirm the generating of paycheck.

7. Click **Yes** button to proceed with the process and **No** if not.

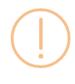

iRely i21

There are already 23 Paychecks processed using the specified dates for 'Bi-Weekly'.

Are you sure you want to process this Pay Group?

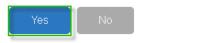

- 8. Employees to Process screen will be displayed.
- 9. By default, all records are selected. The Payroll Admin can control which of the employees will be generated a paycheck.
- 10. Click OK toolbar button to continue.

| DK Eanori               |              |           |            |   |
|-------------------------|--------------|-----------|------------|---|
| Select the employees to | process      |           |            |   |
| Stayout Q, Riber R      | ecords (F3)  |           |            |   |
| Pay Group               | Employee No. | Last Name | First Name |   |
| 🖌 Bi-Weekly             | 0001005123   | Gosham    | Kate       |   |
| Bi-Weekly               | DEPARKER     | Parker    | Donna      |   |
| Bi-Weekly               | CRERAMM      | Frahm     | Carolyn    |   |
| Bi-Weekly               | EIKEELER     | Koder     | Elizabeth  |   |
| Bi-Weekly               | HDGRIDER     | Grider    | Helen      |   |
| Bi-Weekly               | JBFLORES     | Flores    | Judy       |   |
| Bi-Weekly               | RPEOK        | Co+       | Kendra     |   |
| Bi-Weekly               | TACRUZ       | Enuz      | Thomas     |   |
| Bi-Weekly               | JMBICKEL     | Bickel    | James      |   |
| Bi-Weekly               | ACIOHNSON    | Jahnsan   | Amy        | * |
| Paychecks to Generate = | 21           |           |            |   |

11. Check Status Indicator of the progress and the number of paychecks generated.

| etails          |                              |                        |            |           |               |                |                   |                  |
|-----------------|------------------------------|------------------------|------------|-----------|---------------|----------------|-------------------|------------------|
| ay Groups       |                              |                        |            |           |               |                |                   |                  |
| Pay Group       | Description                  | Bank Account           | Begin Date | End Date  | Paycheck Date | Override Hours | Use Default Hours | Exclude Deductio |
| Weekly          | Weekly                       | 12152015               | 2/7/2016   | 2/13/2016 | 2/19/2016     | 0.00           | ~                 |                  |
| Commissions     | Commission                   | 12152015               | 2/7/2016   | 2/7/2016  | 2/19/2016     | 0.00           | ~                 |                  |
| Monthly         | Monthly                      | 12152015               | 1/31/2016  | 2/27/2016 | 2/19/2016     | 0.00           | ~                 |                  |
| Bi-Weekly       | Bi-Weekly                    | 12152015               | 1/31/2016  | 2/13/2016 | 6/9/2016      | 0.00           | ~                 |                  |
| VAC             | Vacation Pay<br>Overtime Pay | Bi-Weekly<br>Bi-Weekly | Rate Facto | r         |               |                | 11.00             | 0.00             |
|                 |                              | ,                      |            | r         |               |                |                   |                  |
| REG             | Regular                      | Bi-Weekly              | Hourly Rat |           |               |                | 11.00             | 0.00             |
|                 |                              | a recta                |            |           | Totals:       |                | )                 | 0.00             |
| KENNEDY : Tyler | M Kennedy                    |                        |            |           |               |                |                   |                  |
| VAC             | Vacation Pay                 | Bi-Weekly              | Rate Facto | r         |               | (              | 11.00             | 0.00             |
| στν             | Overtime Pay                 | Bi-Weekly              | Overtime   |           |               | (              | 16.50             | 0.00             |
| REG             | Regular                      | Bi-Weekly              | Hourly Ra  | æ         |               | (              | 11.00             | 0.00             |
|                 |                              |                        |            |           | Totals:       |                | )                 | 0.00             |

The system will generate single Paycheck for each Employee on the selected pay group even if there are multiple Departments.

12. Generated paychecks will be shown in Paychecks screen.

Process Pay Group screen is used to create paychecks for one or more pay groups at one time. This is a good way of processing paychecks for a large number of Employees. By selecting the Pay Groups, all the Employees that has the pay group setup on the Earnings will be listed.

- From the **Payroll** module, single click the **Process Pay Groups** menu.
   In Pay Groups lists, select the Pay Group by checking the checkbox.
   Select the default Bank Account, Pay Period and the Pay Date.

| Details                                                                         |                                                                                                    |                                                                            |                                                                                     |            |                              |                                                                |                                                          |
|---------------------------------------------------------------------------------|----------------------------------------------------------------------------------------------------|----------------------------------------------------------------------------|-------------------------------------------------------------------------------------|------------|------------------------------|----------------------------------------------------------------|----------------------------------------------------------|
| Pay Groups                                                                      |                                                                                                    |                                                                            |                                                                                     |            |                              |                                                                |                                                          |
| Pay Group                                                                       | Description                                                                                                | Bank Account                                                               | Begin Date                                                                          | End Date   | Paycheck Date                | Holiday Hours                                                  | Use Default Hour                                         |
| <ul> <li>Weekly</li> </ul>                                                      | Weekly                                                                                                    | 12152015                                                                   | 02/08/2016                                                                          | 02/12/2016 | 02/15/2016                   | 0.00                                                           | ~                                                        |
| Commissio                                                                       | ns Commission                                                                                              | 12152015                                                                   |                                                                                     |            |                              | 0.00                                                           |                                                          |
| <ul> <li>Monthly</li> </ul>                                                     | Monthly                                                                                                    | 12152015                                                                   | 01/01/2016                                                                          | 01/29/2016 | 01/31/2015                   | 0.00                                                           | ~                                                        |
| Bi-Weekly                                                                       | Bi-Weekly                                                                                                  | 12152015                                                                   | 02/01/2016                                                                          | 02/14/2016 | 02/15/2016                   | 0.00                                                           | ~                                                        |
| Earning Id                                                                      | Description                                                                                                | Pay Group                                                                  | Calculation Ty                                                                      | pe         | Default Hours                | Rate                                                           | Amount                                                   |
| 0001005078 : Tr                                                                 |                                                                                                    |                                                                            |                                                                                     |            |                              |                                                                |                                                          |
|                                                                                 | Overtime Pay                                                                                               | <b>Bi-Weekly</b>                                                           | Overtime                                                                            |            | 8                            | 21.00                                                          | 168.00                                                   |
|                                                                                 | Overtime Pay<br>Regular                                                                                    | Bi-Weekly<br>Bi-Weekly                                                     | Overtime<br>Hourly Rate                                                             |            | 8<br>40                      | 21.00                                                          | 168.00<br>560.00                                         |
| REG                                                                             | Regular                                                                                                    |                                                                            |                                                                                     |            |                              |                                                                |                                                          |
| REG<br>ICJOHNSON : A                                                            | Regular                                                                                                    |                                                                            |                                                                                     |            |                              |                                                                |                                                          |
| REG<br>ICJOHNSON : A<br>PERSONAL                                                | Regular<br>Imy C Johnson                                                                                   | Bi-Weekly                                                                  | Hourly Rate                                                                         |            | 40                           | 14.00                                                          | 560.00                                                   |
| REG<br>ACJOHNSON : A<br>PERSONAL<br>SICK                                        | Regular<br>Imy C Johnson<br>Personal Pay                                                                   | Bi-Weekly<br>Bi-Weekly                                                     | Hourly Rate                                                                         |            | 40                           | 14.00                                                          | 560.00<br>88.00                                          |
| REG<br>ACJOHNSON : A<br>PERSONAL<br>SICK<br>VAC<br>OTV                          | Regular<br>Imy C Johnson<br>Personal Pay<br>Sick Pay                                                       | Bi-Weekly<br>Bi-Weekly<br>Bi-Weekly                                        | Hourly Rate<br>Rate Factor<br>Rate Factor                                           |            | 40<br>8<br>8                 | 14.00<br>11.00<br>11.00                                        | 560.00<br>88.00<br>88.00                                 |
| REG<br>ACJOHNSON : A<br>PERSONAL<br>SICK<br>VAC<br>DTV                          | Regular<br>my C Johnson<br>Personal Pay<br>Sick Pay<br>Vacation Pay                                        | Bi-Weekly<br>Bi-Weekly<br>Bi-Weekly<br>Bi-Weekly                           | Hourly Rate<br>Rate Factor<br>Rate Factor<br>Rate Factor                            |            | 40<br>8<br>8<br>8            | 14.00<br>11.00<br>11.00<br>11.00                               | 560.00<br>88.00<br>88.00<br>88.00                        |
| REG<br>ACJOHNSON : A<br>PERSONAL<br>SICK<br>VAC<br>OTV<br>REG                   | Regular<br>Personal Pay<br>Sick Pay<br>Vacation Pay<br>Overtime Pay<br>Regular                             | Bi-Weekly<br>Bi-Weekly<br>Bi-Weekly<br>Bi-Weekly<br>Bi-Weekly              | Hourly Rate<br>Rate Factor<br>Rate Factor<br>Rate Factor<br>Overtime                |            | 40<br>8<br>8<br>8<br>8<br>8  | 14.00<br>11.00<br>11.00<br>11.00<br>16.50                      | 560.00<br>88.00<br>88.00<br>88.00<br>132.00              |
| REG<br>ACJOHNSON : A<br>PERSONAL<br>SICK<br>VAC<br>DTV<br>REG<br>ACSKOW : Arica | Regular<br>Personal Pay<br>Sick Pay<br>Vacation Pay<br>Overtime Pay<br>Regular                             | Bi-Weekly<br>Bi-Weekly<br>Bi-Weekly<br>Bi-Weekly<br>Bi-Weekly              | Hourly Rate<br>Rate Factor<br>Rate Factor<br>Rate Factor<br>Overtime                |            | 40<br>8<br>8<br>8<br>8<br>8  | 14.00<br>11.00<br>11.00<br>11.00<br>16.50<br>11.00<br>1,500.00 | 560.00<br>88.00<br>88.00<br>132.00<br>880.00<br>1,500.00 |
| REG<br>ACJOHNSON : A<br>PERSONAL<br>SICK<br>VAC                                 | Regular<br>very C Johnson<br>Personal Pay<br>Sick Pay<br>Vacation Pay<br>Overtime Pay<br>Regular<br>t Skow | Bi-Weekly<br>Bi-Weekly<br>Bi-Weekly<br>Bi-Weekly<br>Bi-Weekly<br>Bi-Weekly | Hourly Rate<br>Rate Factor<br>Rate Factor<br>Rate Factor<br>Overtime<br>Hourly Rate |            | 40<br>8<br>8<br>8<br>8<br>80 | 14.00<br>11.00<br>11.00<br>11.00<br>16.50<br>11.00             | \$60.00<br>88.00<br>88.00<br>132.00<br>880.00            |

**(**) Check the 'Use Default Hours' checkbox column if you would want to use the Employee default Earning Hours setup and process to paycheck.

- Click the **Process** toolbar button to display the **Employee To Process** screen.
   By default, all Employees are selected. The Payroll Admin has the control to generate Paychecks on the selected Employees.

|   | ect the emplo |           |              |           |            |  |
|---|---------------|-----------|--------------|-----------|------------|--|
|   | Layout Q      | Filter Re | cords (F3)   |           |            |  |
| ~ | Pay Group     |           | Employee No. | Last Name | First Name |  |
| ~ | Bi-Weekly     |           | TGLEE        | Lee       | Travis     |  |
| ~ | Weekly        |           | APRITTER     | Ritter    | Aaron      |  |
| ~ | Bi-Weekly     |           | LJOBRIEN     | Obrien    | Linda      |  |
| ~ | Weekly        |           | KPCOPPOLA    | Coppola   | Kevin      |  |
| ~ | Weekly        |           | JGCOUNTESS   | Countess  | Joshua     |  |
| / | Bi-Weekly     |           | JDPATRICK    | Patrick   | Julia      |  |
| ~ | Bi-Weekly     |           | MCMORALES    | Morales   | Mary       |  |
| ~ | Bi-Weekly     |           | RHORTIZ      | Ortiz     | Ramona     |  |
| ~ | Bi-Weekly     |           | RKBERENDS    | Berends   | Rebecca    |  |
| ~ | Bi-Weekly     |           | RRLAURENCE   | Laurence  | Ruth       |  |
| ~ | Bi-Weekly     |           | CJLOWE       | Lowe      | Carol      |  |
| ~ | Bi-Weekly     |           | TMKENNEDY    | Kennedy   | Tyler      |  |
| / | Bi-Weekly     |           | BSQUINTANA   | Quintana  | Billy      |  |
| ~ | Bi-Weekly     |           | 0001005078   | Meurer    | Troy       |  |

- 6. Click the **OK** toolbar button to generate Paychecks.7. The number of generated paychecks is displayed in the Process Pay Groups screen.

| Details                                                                                     |                                                                                                    |                                                                            |                                                                                     |            |                                   |                                                    |                                                          |
|---------------------------------------------------------------------------------------------|----------------------------------------------------------------------------------------------------|----------------------------------------------------------------------------|-------------------------------------------------------------------------------------|------------|-----------------------------------|----------------------------------------------------|----------------------------------------------------------|
| Pay Groups                                                                                  |                                                                                                    |                                                                            |                                                                                     |            |                                   |                                                    |                                                          |
| Pay Group                                                                                   | Description                                                                                                    | Bank Account                                                               | Begin Date                                                                          | End Date   | Paycheck Date                     | Holiday Hours                                      | Use Default Ho                                           |
| <ul> <li>Weekly</li> </ul>                                                                  | Weekly                                                                                                    | 12152015                                                                   | 02/08/2016                                                                          | 02/12/2016 | 02/15/2016                        | 0.00                                               | ~                                                        |
| Commission                                                                                  | s Commission                                                                                                    | 12152015                                                                   |                                                                                     |            |                                   | 0.00                                               |                                                          |
| <ul> <li>Monthly</li> </ul>                                                                 | Monthly                                                                                                    | 12152015                                                                   | 01/01/2016                                                                          | 01/29/2016 | 01/31/2015                        | 0.00                                               | ~                                                        |
| Bi-Weekly                                                                                   | Bi-Weekly                                                                                                    | 12152015                                                                   | 02/01/2016                                                                          | 02/14/2016 | 02/15/2016                        | 0.00                                               | ~                                                        |
|                                                                                             | Description                                                                                                    | Pay Group                                                                  | Calculation Ty                                                                      | oe         | Default Hours                     | Rate                                               | Amount                                                   |
| Q, Open 🔠 La                                                                                | wout Q Filter Records (F3)                                                                                                    |                                                                            |                                                                                     |            |                                   |                                                    |                                                          |
| Earning Id                                                                                  | Description                                                                                                    | Pay Group                                                                  | Calculation Typ                                                                     | pe         | Default Hours                     | Rate                                               | Amount                                                   |
| 0001005078 : Tro                                                                            | v C Meurer                                                                                                    |                                                                            |                                                                                     |            |                                   |                                                    |                                                          |
| 00010000070.110                                                                             | y e mearer                                                                                                    |                                                                            |                                                                                     |            |                                   |                                                    |                                                          |
|                                                                                             | Overtime Pay                                                                                                    | Bi-Weekly                                                                  | Overtime                                                                            |            | 8                                 | 21.00                                              | 168.0                                                    |
| OTV                                                                                         |                                                                                                    | Bi-Weekly<br>Bi-Weekly                                                     | Overtime<br>Hourly Rate                                                             |            | 8<br>40                           | 21.00<br>14.00                                     |                                                          |
| OTV<br>REG                                                                                  | Overtime Pay<br>Regular                                                                                                    |                                                                            |                                                                                     |            |                                   |                                                    |                                                          |
| OTV<br>REG<br>ACJOHNSON : Am                                                                | Overtime Pay<br>Regular                                                                                                    |                                                                            |                                                                                     |            |                                   |                                                    | 560.0                                                    |
| OTV<br>REG<br>ACJOHNSON : An<br>PERSONAL                                                    | Overtime Pay<br>Regular<br>Ny C Johnson                                                                                       | Bi-Weekly                                                                  | Hourly Rate                                                                         |            | 40                                | 14.00                                              | 560.0                                                    |
| OTV<br>REG<br>ACJOHNSON : Am<br>PERSONAL<br>SICK                                            | Overtime Pay<br>Regular<br><b>by C Johnson</b><br>Personal Pay                                                                | Bi-Weekly<br>Bi-Weekly                                                     | Hourly Rate                                                                         |            | 40                                | 14.00                                              | 560.0<br>88.0<br>88.0                                    |
| OTV<br>REG<br>ACJOHNSON : An<br>PERSONAL<br>SICK<br>VAC                                     | Overtime Pay<br>Regular<br>19 C Johnson<br>Personal Pay<br>Sick Pay                                                           | Bi-Weekly<br>Bi-Weekly<br>Bi-Weekly                                        | Hourly Rate<br>Rate Factor<br>Rate Factor                                           |            | 40<br>8<br>8                      | 14.00<br>11.00<br>11.00                            | 560.0<br>88.0<br>88.0                                    |
| OTV<br>REG<br>ACJOHNSON : An<br>PERSONAL<br>SICK<br>VAC<br>OTV                              | Overtime Pay<br>Regular<br>ty C Johnson<br>Personal Pay<br>Sick Pay<br>Vacation Pay                                           | Bi-Weekly<br>Bi-Weekly<br>Bi-Weekly<br>Bi-Weekly                           | Hourly Rate<br>Rate Factor<br>Rate Factor<br>Rate Factor                            |            | 40<br>8<br>8<br>8                 | 14.00<br>11.00<br>11.00<br>11.00                   | 168.0<br>560.0<br>88.0<br>88.0<br>88.0<br>132.0<br>880.0 |
| OTV<br>REG<br>ACJOHNSON : An<br>PERSONAL<br>SICK<br>VAC<br>OTV<br>REG                       | Overtime Pay<br>Regular<br><b>yc C Johnson</b><br>Personal Pay<br>Sick Pay<br>Vecation Pay<br>Overtime Pay<br>Regular         | Bi-Weekly<br>Bi-Weekly<br>Bi-Weekly<br>Bi-Weekly<br>Bi-Weekly              | Hourly Rate<br>Rate Factor<br>Rate Factor<br>Rate Factor<br>Overtime                |            | 40<br>8<br>8<br>8<br>8            | 14.00<br>11.00<br>11.00<br>11.00<br>16.50          | 560.0<br>88.0<br>88.0<br>132.0                           |
| OTV<br>REG<br>ACJOHNSON : Arr<br>PERSONAL<br>SICK<br>VAC<br>OTV<br>REG<br>ACSKOW : Arica C  | Overtime Pay<br>Regular<br><b>yc C Johnson</b><br>Personal Pay<br>Sick Pay<br>Vecation Pay<br>Overtime Pay<br>Regular         | Bi-Weekly<br>Bi-Weekly<br>Bi-Weekly<br>Bi-Weekly<br>Bi-Weekly              | Hourly Rate<br>Rate Factor<br>Rate Factor<br>Rate Factor<br>Overtime                |            | 40<br>8<br>8<br>8<br>8            | 14.00<br>11.00<br>11.00<br>11.00<br>16.50          | 560.0<br>88.0<br>88.0<br>132.0<br>880.0                  |
| ACJOHNSON : An<br>PERSONAL<br>SICK<br>VAC<br>OTV<br>REG<br>ACSKOW : Arica C<br>BONUS<br>SAL | Overtime Pay<br>Regular<br><b>vy C Johnson</b><br>Personal Pay<br>Sick Pay<br>Vocation Pay<br>Overtime Pay<br>Regular<br>Skow | Bi-Weekly<br>Bi-Weekly<br>Bi-Weekly<br>Bi-Weekly<br>Bi-Weekly<br>Bi-Weekly | Hourly Rate<br>Rate Factor<br>Rate Factor<br>Rate Factor<br>Overtime<br>Hourly Rate |            | 40<br>8<br>8<br>8<br>8<br>8<br>80 | 14.00<br>11.00<br>11.00<br>11.00<br>16.50<br>11.00 | 560.0<br>88.0<br>88.0<br>132.0                           |

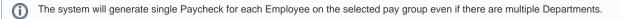

8. Generated Paychecks will be shown in the  $\ensuremath{\textbf{Payroll module}}$  > click  $\ensuremath{\textbf{Paychecks menu}}$  .